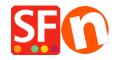

Knowledge base > Getting Started > SUPPORT | How do I create a screenshot to show the error I encounter?

## **SUPPORT** | How do I create a screenshot to show the error I encounter?

Boris ShopFactory France - 2021-11-18 - Getting Started

.